Fiche ressource ➔ Environnement numérique

# Mon poste de travail et le réseau

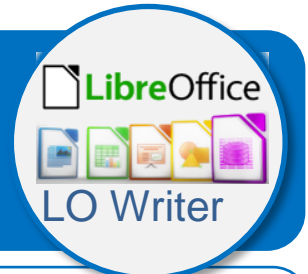

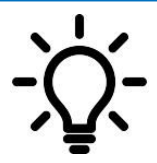

**Ce document te propose un modèle de document qui te présente ton environnement numérique. Tu dois modifier un fichier pour reproduire ce modèle en utilisant le logiciel de traitement de texte LibreOffice Writer de la suite bureautique LibreOffice.**

# **Modèle de présentation du texte à respecter**

**Un processeur sachant procéder...**

## Partie 1 :

Le **processeur** peut être assimilé au *cerveau de l'ordinateur.* 

## Partie 2 :

- Dans un ordinateur, c'est le processeur qui fait les calculs pour apporter les sons, les images et les informations à l'écran.
- La plupart des ordinateurs individuels vendus sont équipés de processeurs de la société *Intel*.
- Les modestes processeurs 8086 et la série des 286, 386, 486 et pentium font aujourd'hui figure d'antiquités face aux processeurs récents Intel ou AMD Core.

#### Partie 3 :

Chaque version offre des améliorations considérables de vitesse et de puissance de calcul. En ce qui concerne vos jeux, nous vous recommandons un processeur performant, car les jeux sont parmi les logiciels les plus gourmands en termes de puissance et de rapidité.

Mais sachez-le, il ne suffit pas d'un processeur moderne pour accélérer les performances de votre ordinateur. Tout le reste de votre équipement devra suivre, et en particulier :

La mémoire vive (RAM) et la carte graphique.

#### **Le réseau du collège**

Au collège les ordinateurs fonctionnent en réseau. Le réseau informatique permet de t'identifier, te donner des droits, stocker et imprimer tes documents avec comme particularité que tu peux retrouver tes fichiers sur n'importe quel poste de travail appartenant à ce réseau

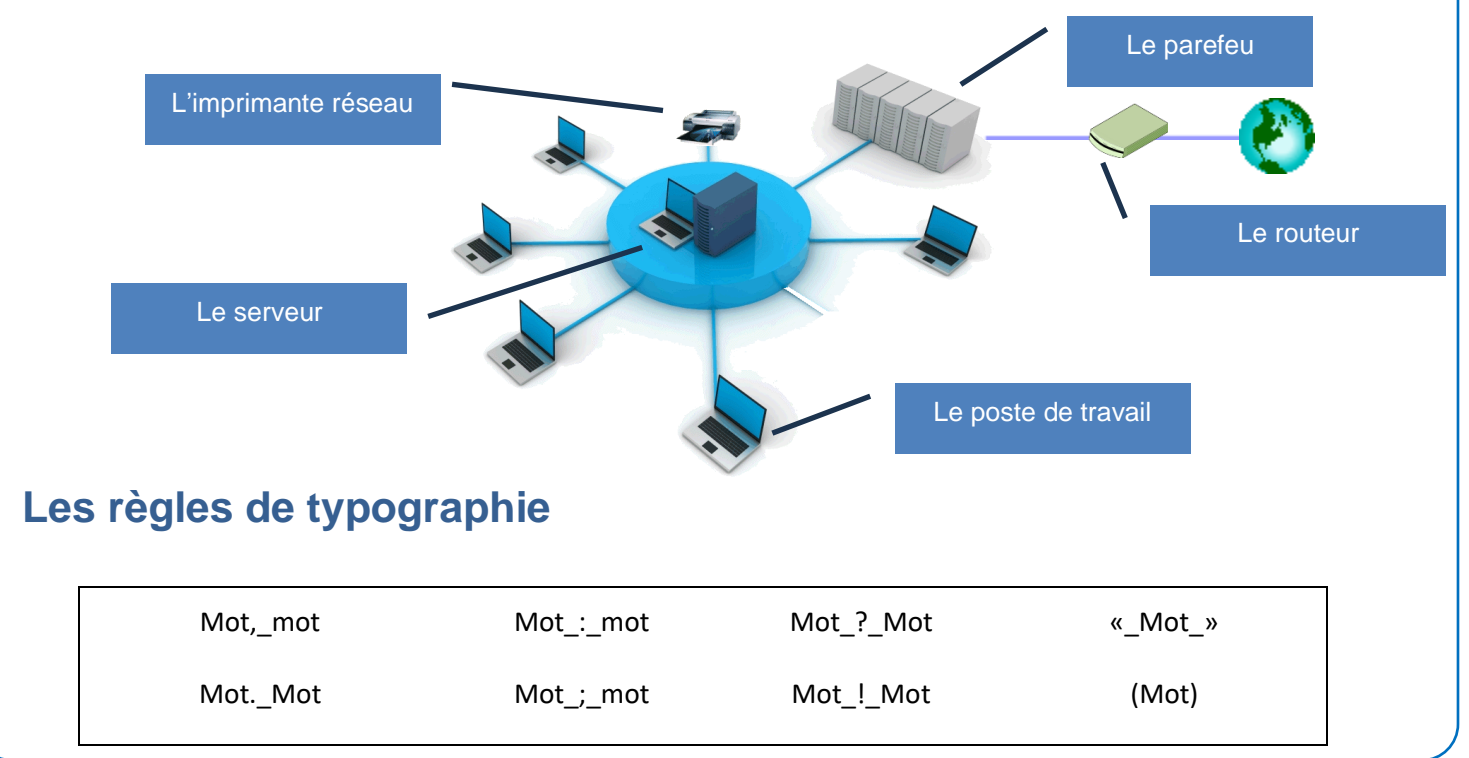